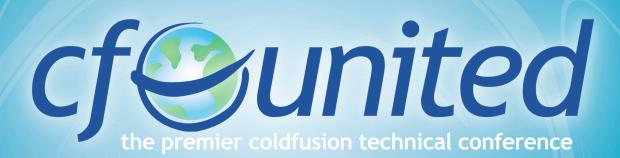

June 18 - 21, 2008 Washington DC

Intro to CFML as a language

Sam Farmer

#### **About Me**

CF Developer 10+ years
Work at Interfolio
Blog at samfarmer.com

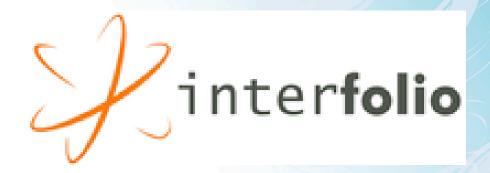

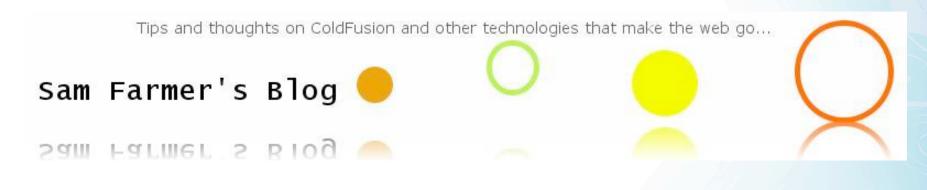

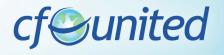

#### Overview

Good to Know
Operators
Data Types
Query
Types of Files

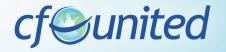

#### Comments

Three dashes

Never sent to browser

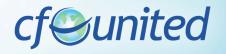

## **Escaping**

"

```
Always double:
    ##
     <cfoutput>Here is a pound sign: ##</cfoutput>
    "
```

<cfset aString = "a quote "" in a string">

cf@united

### ColdFusion Starts at 1

Loops, arrays, everything

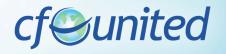

# Setting Variables & Strings

Use cfset

- <cfset variables.myName = "Sam">
- <cfset variables.fullName = variables.myName &
   "Farmer">
- <cfset variables.a = 5>
- <cfset variables.b = (variables.a \* 5) + 10>

CF works out the type

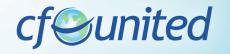

### To Pound or Not To Pound

Pound Signs Needed:

in cfoutput

passing variables to attributes

<cfoutput>#variables.myName#</cfoutput>

<cfswitch expression="#variables.myName#">

<cfset variables.myNameUpper =
 Ucase(variables.myName)>

CF very forgiving

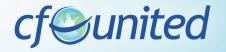

# **Operators**

# <cfif [not | !] a OPERATOR b>

| equal                    | eq  | is     |
|--------------------------|-----|--------|
| not equal                | neq | is not |
| contains                 |     |        |
| does not contain         |     |        |
| greater than             | gt  |        |
| greater than or equal to | gte | ge     |
| less than                | It  |        |
| less than or equal       | Ite |        |

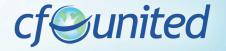

#### Cfif

- <cfif variables.myName eq "Sam">
   do something
- <cfelseif variables.myName eq "Fred">
- <cfelse>
   something else
- </cfif>

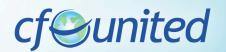

## Variables Scopes

ColdFusion puts variables into scopes
Better performance
Easier debugging

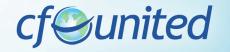

# Variable Types & Order of Evaluation

| query column<br>names | When looping over a query                   |
|-----------------------|---------------------------------------------|
| var                   | Set in the var scope, local to the function |
| thread local          | When using cfthread                         |
| arguments             | Arguments passed into a function            |
| variables             | Set and accessed in a cfm or cfc file       |
| thread global         | When using cfthread                         |
| 12 June 18 - 21 2008  | www.cfunited.com                            |

# Variable Types & Order of Evaluation 2

| cgi    | Information sent with every request like users IP, browser type, etc     |
|--------|--------------------------------------------------------------------------|
| cffile | Variables set when uploading a file                                      |
| url    | Passed in the query string or from get forms                             |
| form   | From post forms                                                          |
| cookie | From cookies set with cfcookie                                           |
| client | Client variables allow sharing of user sessions across clustered configs |

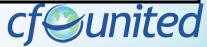

# Always scoped variable types

#### Available everywhere

| Request     | Lasts for, and unique to, a request                                                   |
|-------------|---------------------------------------------------------------------------------------|
| session     | When using session variables, unique to a user                                        |
| application | Accessed across the whole application, same values for an application                 |
| server      | Rarely used, some information about the server configuration, same value for a server |

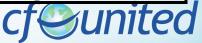

# **Complex Data Types**

Structure

Array

List

Query

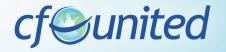

#### Structures

```
Everything is a structure!
Like map or associative array
<cfset variables.myStruct =
    {mon="Monday",tue="Tuesday"}>
Key functions:
    StructDelete
    StructKeyExists
    StructSort
```

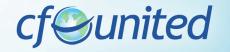

# Arrays

<cfset variables.myArray = ["Monday","Tuesday"]>
Key Functions:

ArrayLen

ArrayToList

ListToArray

**ArraySort** 

ArraySum

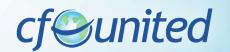

# Old Structure and Array Syntax

#### **Pre ColdFusion 8:**

- <cfset variables.myStruct = StructNew()>
- <cfset variables.myStruct.mon = "Monday">
- <cfset variables.myStruct.tue = "Tuesday">
- <cfset variables.myArray = ArrayNew(1)>
- <cfset variables.myArray[1] = "Monday">
- <cfset variables.myArray[2] = "Tuesday">

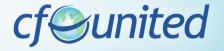

#### Lists

```
<cfset variables.myList =</pre>
    "Monday, Tuesday, Wednesday">
Delimiter: Comma by default, other popular ones | ~
Key functions:
    ListAppend
    ListChangeDelims
    ListFindNoCase
    ListFirst
    ListLast
```

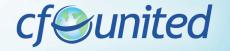

### **CF** Administrator

http://localhost[:8500]/cfide/administrator

Debugging

**Datasources** 

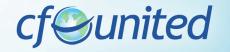

## Query

Comes back from cfquery
Kind of array of structures
Query of Queries
Make Own queries
Returned from other tags as well like cfdirectory

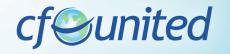

### Forms

Get vs Post

Get = URL Scope

Post = Form Scope

cfform

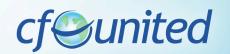

# cfqueryparam

Always, always use with data from users

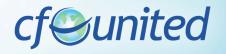

# Types of Files

.cfm

Original

Include

Custom tag

ColdFusion Components (cfc)

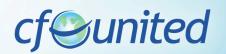

### **CF** Include

cfinclude template=""

Uses the variables scope of the original file

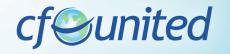

## **Custom Tag**

Very powerful feature Especially for presentation Passed values are attributes Caller scope to pass back

<cf

<cfmodule

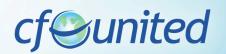

# CF Component (CFC)

Introduced in version 6
Collection of Functions
Use as Library or Objects

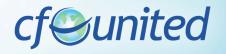

#### **User Defined Functions**

Write your own functions cffunction

name=""

access="public | private | remote"

Var scope
Always, always, always

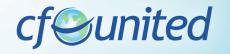

# Q&A

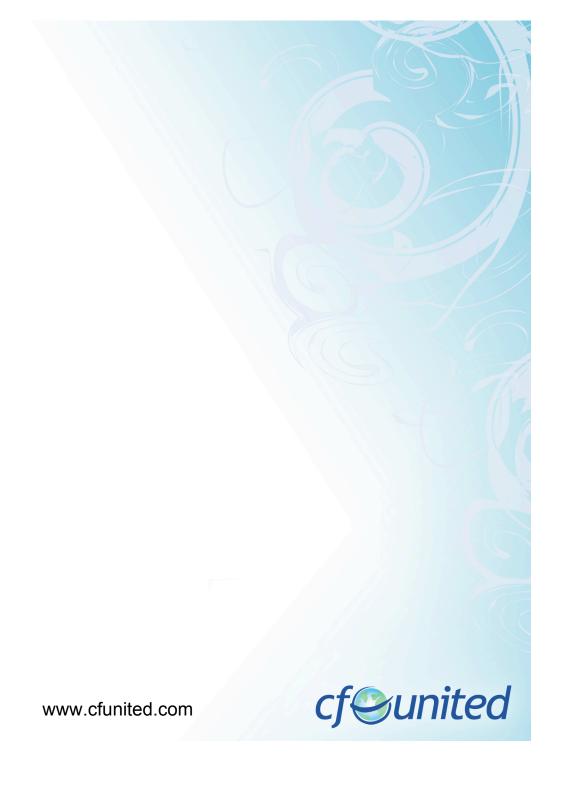